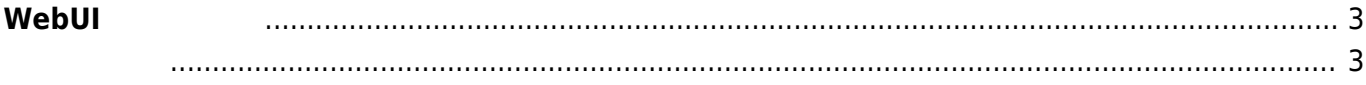

## <span id="page-2-0"></span> $W$ ebUI

MA-S1xx v5.1 / MA-E3xx v5.0 / MA-X3xx ファーム プレントリング プレットリック / MA-S1xx マッシュ

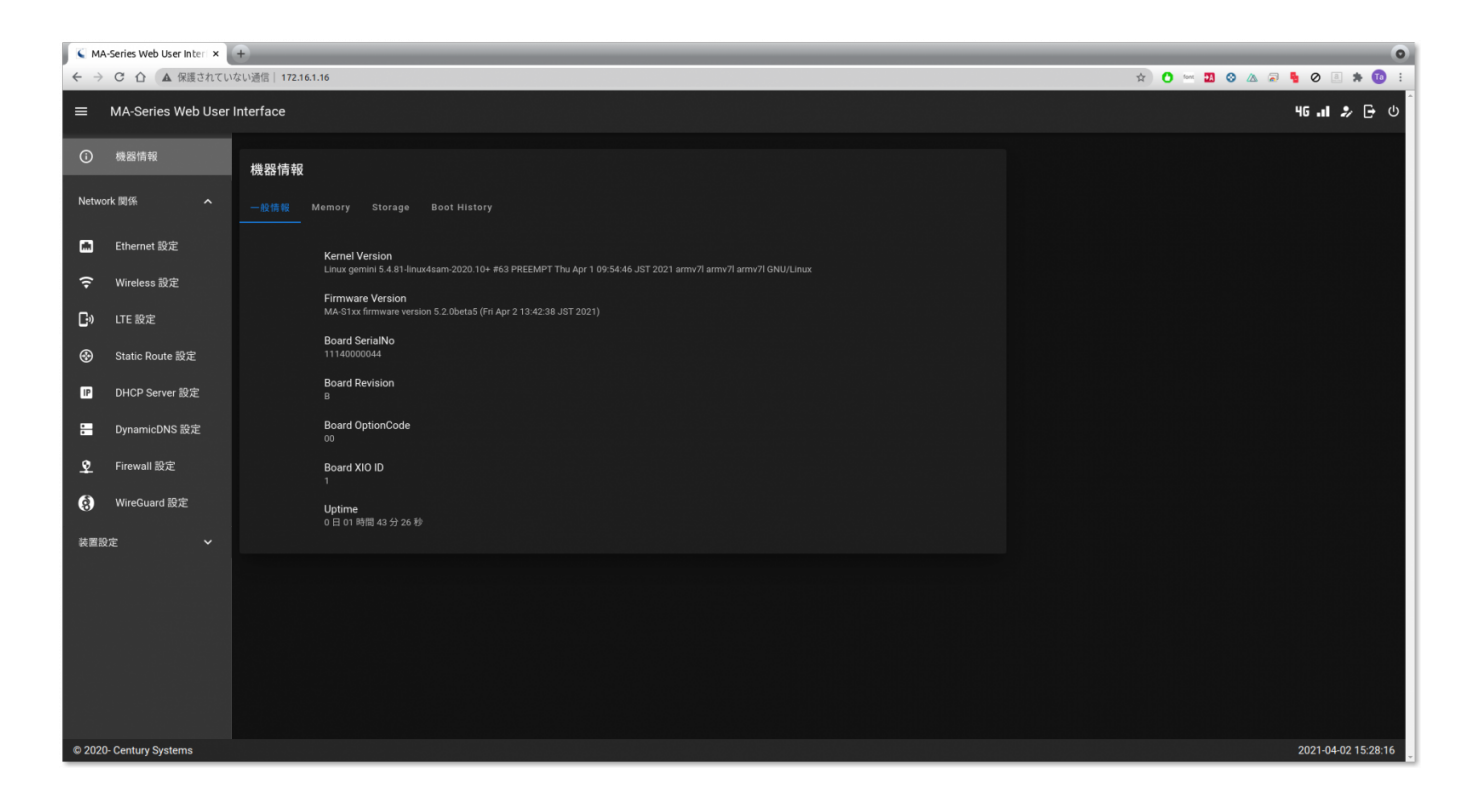

- <span id="page-2-1"></span>• WebUI
- $\bullet$
- $\epsilon$
- Ethernet
- Wireless Combo Module
- $\cdot$  LTE
- Static Route
- DHCP Server
- DynamicDNS
- Firewall
- WireGuard VPN
- [日付・時刻設定](https://ma-tech.centurysys.jp/doku.php?id=mas1xx_ope:use_webui:datetime_setting:start)  $\bullet$
- $\bullet$  Firmware
- $($  $\bullet$
- $\bullet$  [Web](https://ma-tech.centurysys.jp/doku.php?id=mas1xx_ope:use_webui:webserver_setting:start)  $($
- [Syslog](https://ma-tech.centurysys.jp/doku.php?id=mas1xx_ope:use_webui:syslog_check:start) →
- $\bullet$

From: <https://ma-tech.centurysys.jp/> - **MA-X/MA-S/MA-E/IP-K Developers' WiKi**

Permanent link: **[https://ma-tech.centurysys.jp/doku.php?id=mas1xx\\_ope:use\\_webui:start&rev=1681293772](https://ma-tech.centurysys.jp/doku.php?id=mas1xx_ope:use_webui:start&rev=1681293772)**

Last update: **2023/04/12 19:02**

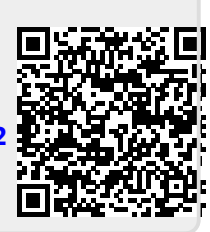